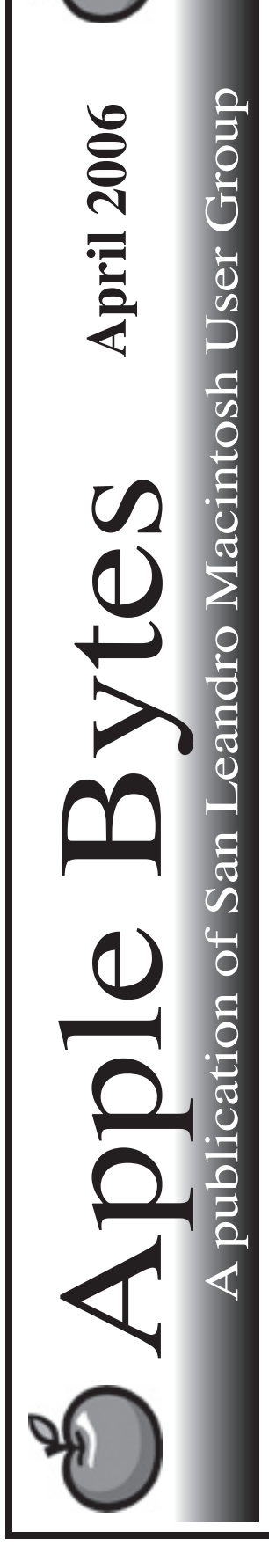

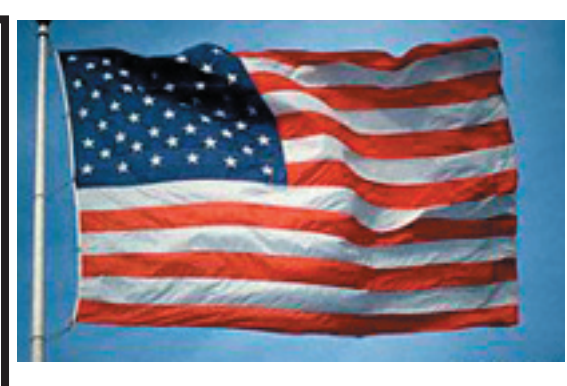

#### **OS X Update 10.4.6...**

 This latest release appeared on Monday afternoon and it is a sizeable update (over 135 MB. Those of you on dial-up would do well to wait until the meeting as it might be on the Dom.

 From the size of it, one would think that a number of issues were addressed. I mean - that is the purpose of an update. That also means that we only have three more updates before 10.5 comes out. That means MacWorld SFO 07 will likely have a bold new Leopard on the scene.

 I recently read "**Take Control of Maintaining your Mac**" by Joe Kissell. A very well done eBook that covers the underlying reasons for taking good care of you trusty Mac.

 At home an occasional failure can lead to some frustration and delays in your projects. At work, a failure can be a costly event along with the frustrations. Simply put, a bit of preventive maintenance can save you time and money. A few simple software tools can be a big help. The real secret is finding the time and organizing your procedures. However, doing it is the bottom line. In a word - it must be done. More on Thursday evening...

See you at the meeting.

# Club Calendar for April

### Apr 2006

- 6.. SLMUG General Meeting 7:30 pm San Leandro High School Room 507 (Shop 7 Graphics Lab) 2200 Bancroft Ave. San Leandro (Info: 510 828-9314) SLMUG Board Meeting. Nor mally held after the general meeting at a nearby eating estab lishment.
- 20... SLMUG Mac SIG The Mac SIG meets on the third Thursday in Room 507, the Shop 7 Graphics Lab. Items for discussion are brought by you, the attendees. Discussions are specific to your problems and requests. (Info: 510 828-9314)

#### May 2006

4... SLMUG General Meeting 7:30 pm San Leandro High School Room 507 (Shop 7 Graphics Lab) 2200 Bancroft Ave. San Leandro (Info: 510 828-9314)

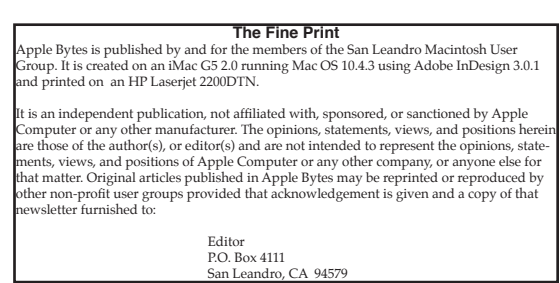

## **April 6th meeting features...**

 For openers we will discuss the latest OS X 10.4.6 update. We are still trying to get a guest speaker from from iClip and AppZapper. Bob Shayler will cover a new eBook about Apple's MacMail by Claire Rottenberg, a teacher in Israel. Ed promises another terrific DOM this month as usual. Be sure to attend.

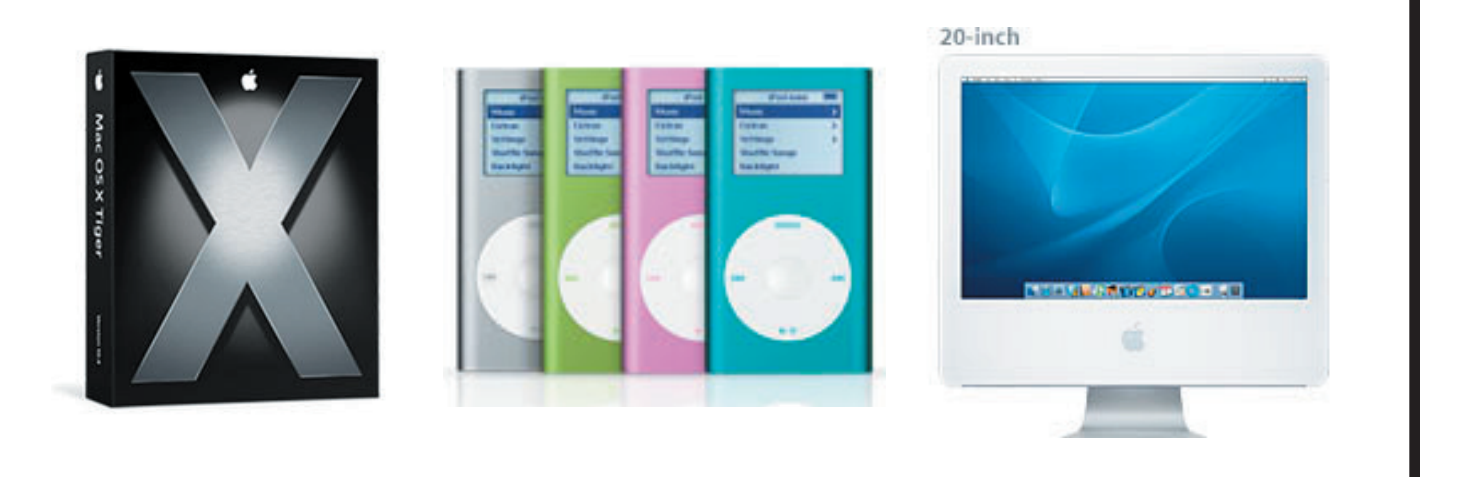

 San Leandro Macintosh User Group P.O. Box 4111 San Leandro CA 94579-0111

Main Meeting - April 6th

#### On Vacation... *By Bob Shayler*

This week is vacation week at the school where I teach. No daily routine, no student work to grade, no classes to plan, no hour or two behind the wheel listening to my iPod and KCBS traffic reports. What the heck should I do with myself? Note that my wife's vacation is \*next\* week. We should do like the French and take the same month off each year, leave town and head to the beach.

Maybe I should clean the "computer room!" Hard to vacuum when the rug is covered with everything from old email printouts to 400K floppy disks I just can't seem to toss. So I start off by leaving the house (that room is so hopeless) and heading over to John's.

John is going to try to show me how to "make an external drive." I brave my distaste for Fry's (seems to be John's favorite hangout) and we get a 300GB Seagate on sale. We almost bought the wrong one as the "Sale" sign was on the wrong pile of drives (I feel justified in my anti-Fry's bias). Then we head over to a really cool store (Central Computer in Newark) I have never heard of to buy the case. The store is organized and has great stuff; I can't seem to forget I am a teacher and just have to buy a USB/Firewire hub for the school. All that running around took a couple of hours but putting it all together only takes about 15 minutes. And I was so afraid of that "hardware stuff"...

Back home, I gaze at those three old Macs on the floor of the "living" room. I really must give them to Jay at the next meeting. He does such a wonderful thing, making computers available to people who don't have one and here on my floor are three of them, unused and gathering dog hair. After the IHH book reading at Holy Cross, I head home and forget to write this for John (all he asks is for one article from the Pres and I forget). I head home and clean off my files from one of the old G3 desktops. It is now ready for Jay. Check at the meeting to see if I manage to bring it to him.

This morning I check my email and the newest version of Claire's eBook on the Apple Mail program is there. I print it and think seriously about starting to use Mail so I can act intelligent at the SLMUG meeting. Claire is a teacher in Israel who is starting an eBook company that provides docs for Apple OS X programs. I met her, or did she meet me (I can't recall), on iChat one day thanks to ChatFinder. She asked in SLMUG would review her first product and I am to be the presenter. All you Mail fans get ready to critique an amateur at the meeting!

About the 10.4.6 update, I felt really prepared. I had just yesterday done all the anal stuff I do with maintenance (DiskWarrior, OnyX, and full clone backup). So away I go and just run the software update on my G5 iMac running 10.4.5 Server. All goes well, then I restart and the thing does a double restart. Freakout! Call John. He grumbles "Didn't I tell you to read Macfixit?" before updating. He did. So much for my overly careful reputation. But it doesn't matter. After that second restart, everything is cool. So I do the same thing with the G3 iMac on Pam's desk. Same result but no panic this time. I even used the Combo. Now I have to figure a way to read those 400K diskettes so I can toss them and vacuum the rug in the computer room. I wonder if one week of vacation is enough time...